# SMART IO'S:

#### **ABOUT:**

- These modules are designed to cater to the following needs:
	- 1) Cost effective expansion of existing PLC system.
- 2) Cost effective control of remote field devices.
- 3) Control of field devices from personal computer.
- 4) Data acquisition.

#### **FEATURES:**

- Supports Modbus communication protocol
- Works as slave with PLC master
- Communication over RS232/485 bus
- 2500VAC isolation between 485 link and station circuit.
- Slave address and baud rate selectivity via 485 bus.
- Links upto 4000ft(1.2KM) long possible.
- $\bullet$  Onboard SMPS works from 90 to 270VAC.
- Models available with Onboard DC-DC converter which works from 18 to 36VDC
- Response time <50msec.
- Low cost.
- 35 mm DIN rail mountability.

#### **MODELS AND SPECIFICATIONS**:

1) 8 CHANNEL MODBUS RELAY OUTPUT MODULE:

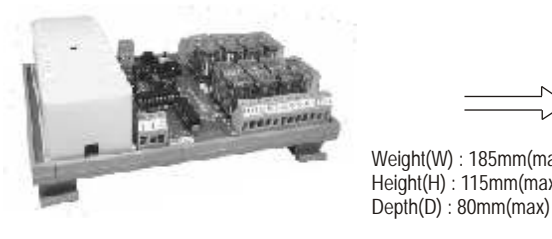

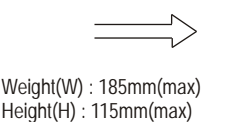

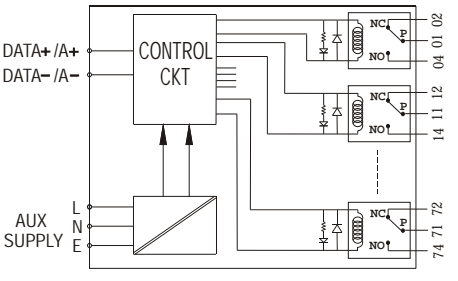

This module has 8 single change over onboard relays with contacts taken out for field devices. Each relay has unique coil address which is used to force relay on/off.The coils can be made on/off individually or in combination using Modbus commands.

> available. Looping o +Ve or -Ve to be done as required.

2)DIGITAL KEY INPUT MODULE:

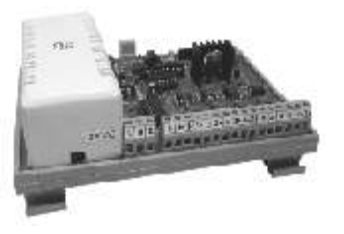

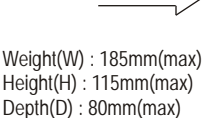

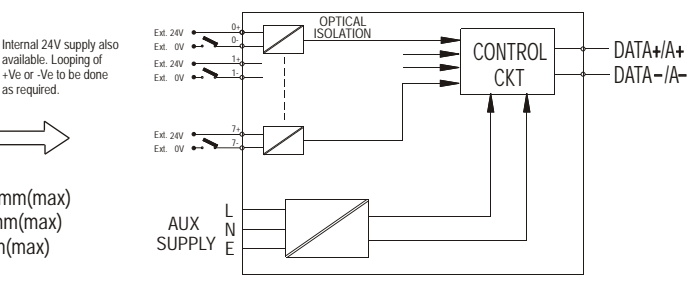

This module has processor which continuously scans the 8 digital key inputs and sends the status of keys to master when read query from master is detected. 3)COMBO MODULE: DATA+/A+

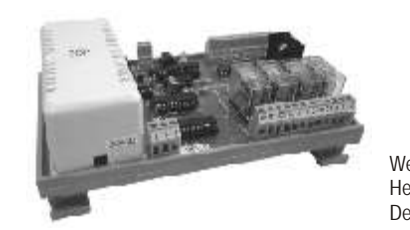

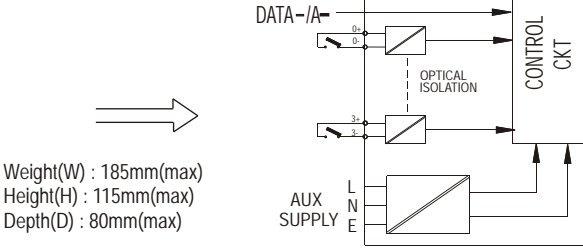

This module comprises both input and output. It has 4 relay outputs and 4 digital key inputs. 4)ANALOG INPUT/OUTPUT MODULE:

 The analog input module accepts the analog inputs such as 4-20mA Under development <sup>0-10Vdc, inputs from thermocouple, RTD, LoadCell, etc, converts it to digital and sends it to master PLC/PC for control.</sup>

Unit No:G-5, B Wing, Plot K-3, Udyog Bhavan No:2, Anand Nagar MIDC, Ambernath(E) 421506, MH, India. **In ANTING M**<br>TeleFax : 91-251-2620417, 2620427 Email : shavison@shavison.com **www.shavison.com SHANTISON** 

**TM**

04 01 02

4 Relay outputs

34 31 32

**NC NO P**

**NC NO P**

#### **BIT OPERATION** These two bytes of the query represents the 16 bit address(in hex) of the coil to be made on/off. Refer table.1for coil addresses. **In word operation**, this word represents the 16 bit internal holding register address, the value of which decides relays to be ON/OFF in combination **OR in program mode**, this word represents the 16 bit internal holding register address of smart i/o to which slave address and baud rate values are written. Refer table.3 for values and explanation.. When function  $code =0.5h$ **WORD OPERATION** When function code =06h **READ OPERATION** When function  $code = 04h$ **In read operation** ,this word represents the 16 bit internal holding register address, which holds the key status read from terminals. Refer table.3 for values and explanation. **MODBUS COMMUNICATION PROTOCOL:** 01 05 00 01 00 01 XX XX **FUNCTION CODE:** This byte of the query is the Modbus Function Code. This SMART I/O module supports 4 function codes: 05h:Force single coil ON/OFF ;for output/combo module<br>06h: Preset single register ;for output/input/combo m ;for output/input/combo module 0Fh:Force multiple coils ON/OFF ; for output/combo module 04h:Read input register. ; for input module 04h: Read input register. The tree given here explains the various fields of Modbus query with parameters supported by SMART I/O's. **SLAVE ADDRESS:** This byte of the query is the slave address of the relay module. This can have any value from 1-247(dec) .See page. 4 . **BIT OPERATION** When function  $code =0.5h$ **WORD OPERATION** When function  $code =06h$ When function  $code = 04h$ In read operation ,this word represents number of bytes being read from SMART I/O. This is fixed to 0001 since only one value is being read. In bit operation, these two bytes of the query represents commands to make coil ON/OFF. **0001:coil ON and 0000: coil OFF** This word represents the value to be written to holding register specified in query. **In word operation**, the lower byte of this word represents value which is used for making relays ON/OFF in combination. For example, if this word is 0007h,then lower byte is 07h i.e 00000111in binary. Hence first three relays will be forced ON and others OFF. In Program mode, the lower byte of this word contains the value of slave address or baud rate. The last two bytes of the query from master are the check sum (CRC) bytes used for error detection by PLC master and slave.

### **MODBUS MASTER QUERY CONFIGURATION**:

1)QUERY FOR DIGITAL OUTPUT(FORCE COIL ON/OFF): QUERY FOR SINGLE COIL ON/OFF:

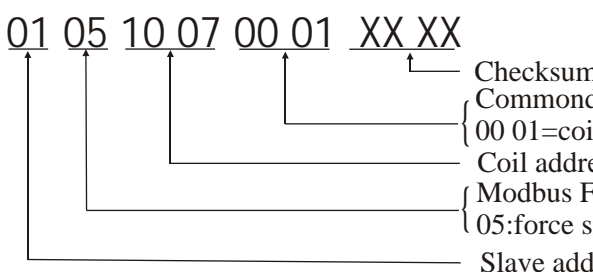

{ 00 01=coil ON,00 00=coil OFF. { 05:force single coil ON/OFF Checksum (CRC) word Modbus Function code Commond to force coil ON/OFF Coil address **see table1**

Slave address

RESPONSE: Response to the above query will be the same frame as received and is sent after action has been taken i.e.. Coil has forced ON/OFF

#### **COIL ADDRESSES:**

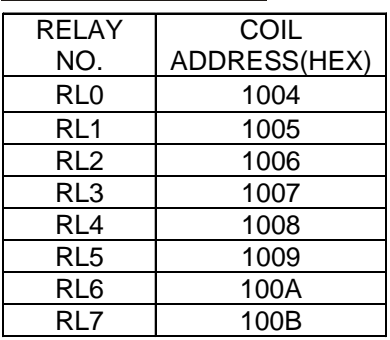

Table.1

Unit No:G-5, B Wing, Plot K-3, Udyog Bhavan No:2, Anand Nagar MIDC, Ambernath(E) 421506, MH, India. **In ANTING M**<br>TeleFax : 91-251-2620417, 2620427 Email : shavison@shavison.com **www.shavison.com SHANTISON** 

**TM**

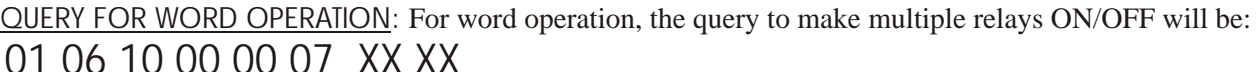

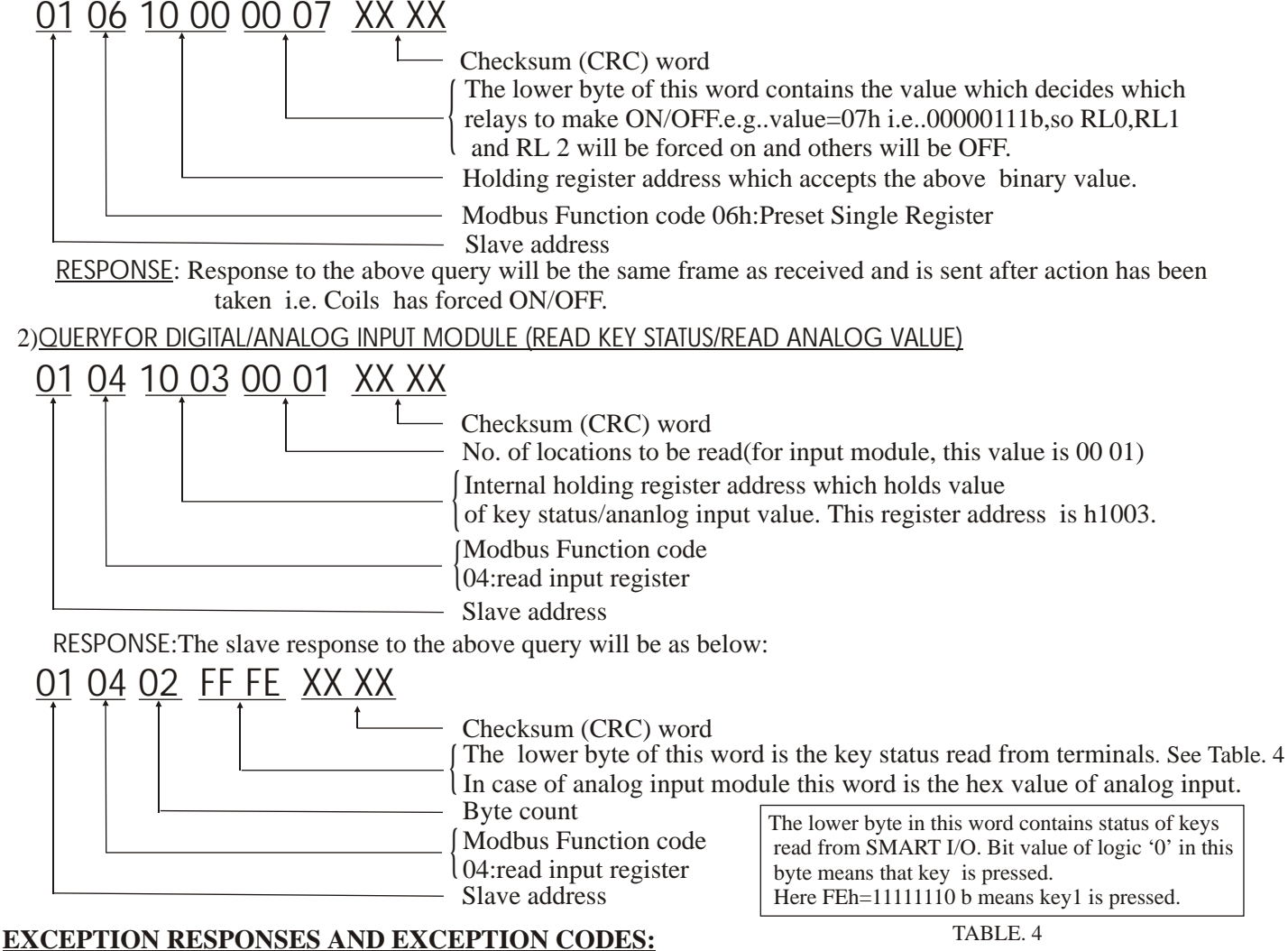

In normal communication, the PLC master device sends the query to SMART I/O and SMART I/O receives query without communication error and handles the query within master devices allowable timeout. The abnormal communication will take place when 1)Slave receives the function code which it does not support.

2)The coil/holding register address received in query is not a valid address.

The exception response massage has two fields that distinguishes it from normal response as below:

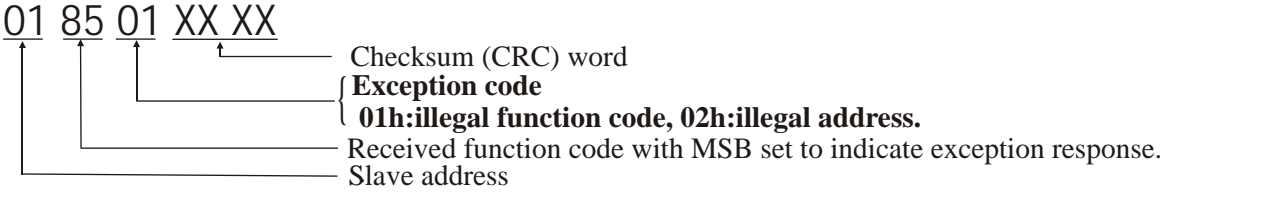

#### **NETWORK CONFIGURATION:**

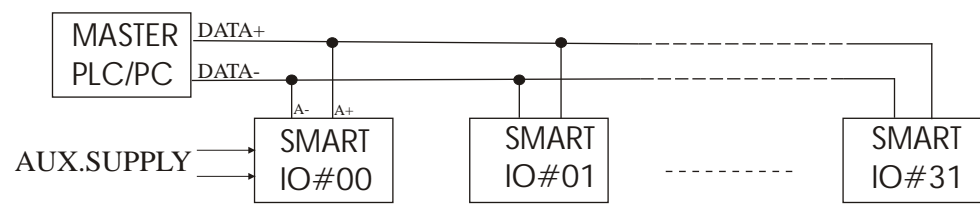

#### **SLAVE ADDRESS AND BAUD RATE PROGRAMMING:**

The SMART I/O's has the facility to set the slave address and communication baud rate as required during commissioning and installing through the PLC via 485 bus. See the queries below *The baud rate value can be written to the internal holding register addressed at location h1002. The slave address value can be written to the internal holding register addressed at location h1001.* The acknowledge from SMART I/O when it enters into program mode is indicated by RED LED(closer to L N E) on board. This LED goes permanent high at start of this mode. When both parameters i.e.. Slave address and baud

rate are written to holding register the LED goes low to indicate completion of program mode.

Unit No:G-5, B Wing, Plot K-3, Udyog Bhavan No:2, Anand Nagar MIDC, Ambernath(E) 421506, MH, India. **In ANTING M**<br>TeleFax : 91-251-2620417, 2620427 Email : shavison@shavison.com **www.shavison.com SHANTISON** 

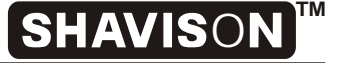

#### **IMPORTANT NOTE:** • The factory/default values of slave address and baud rate are 01h and 9600 bps.  **Once these values are changed ,the default values can be reloaded by pressing the PROGRAM SWITCH on board for about 5 seconds during power on reset.**

Once the required values of slave address and baud rate are written to the smart io, for these values to take effect, switch off the module for 5 seconds and power-up again. The module will now work with programmed values.

• The query to change the value of slave address is:

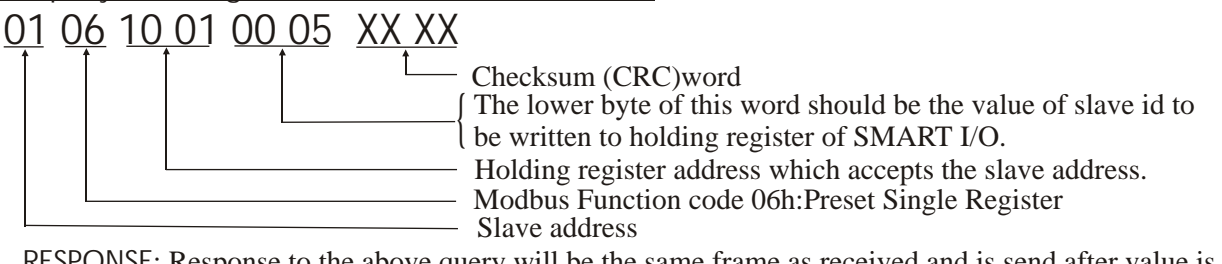

RESPONSE: Response to the above query will be the same frame as received and is send after value is written to slave memory.

## **Slave address value can have value from 1---247(decimal) and is written to holding register at h1001.**

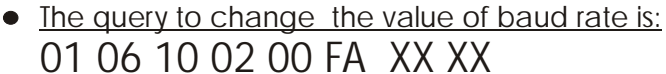

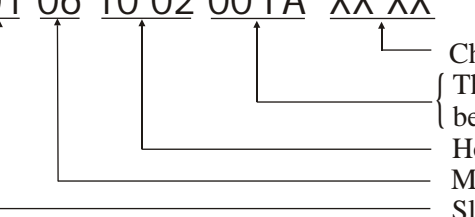

Modbus Function code 06h:Preset Single Register The lower byte of this word should be the value of baud rate to be written to holding register of SMART I/O. Refer table.2. { Holding register address which accepts the baud rate. - Checksum (CRC) word Slave address

RESPONSE: Response to the above query will be the same frame as received and is send after value is written to slave memory.

**Values to be written to SMART I/O at address h1002 to set the baud rate to required:** 

| VALUE (HEX) | <b>BAUD RATE</b> |
|-------------|------------------|
| F0          | 19200bps         |
| FD          | $9600$ bps       |
| FA          | 4800bps          |
| F4          | $2400$ bps       |
| E8          | 1200bps          |

**Model:MASTER-K80S,K7M-DT10S**

MOV h1007 D0001

MOV 00001 D0002

MOV P000 P004

MOV h0105 D0000

MODCOM 00000 D0000 D0050 M000

Table.2

To make coil of address h1007 ON **Program for LG PLC,**

**SAMPLE PROGRAM**:

F0010

 $F_{-}^{0010}$  $F^{0093}$ 

0

16

26

32

#### **INTERNAL HOLDING REGISTER ADDRESSES:**

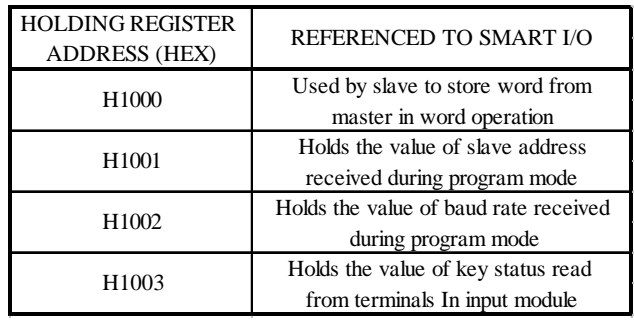

Table.3

**TROUBLESHOOTING:** If the SMART I/O is found not functioning:

- \* Check all connections first i.e.. 485+ signal from PLC master is connected to A+ of SMART I/O and
	- similarly for 485-.
	- \* Check the auxillary supply for recommended voltages.

In normal communication, the RED LED(on supply side) on the board is used to indicate the mode in which module is working. In normal case, when SMART I/O receives query from PLC master, this LED goes high and when SMART I/O sends the response it goes low.

In program mode, this LED goes permanent high. When the two parameters i.e.. SLAVE ADDRESS and BAUD RATE are written to slave, the LED goes low to indicate end of program mode.

Unit No:G-5, B Wing, Plot K-3, Udyog Bhavan No:2, Anand Nagar MIDC, Ambernath(E) 421506, MH, India. **In ANTING M**<br>TeleFax : 91-251-2620417, 2620427 Email : shavison@shavison.com **www.shavison.com SHANTISON** 

END

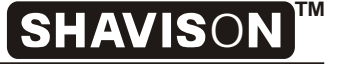